## **Image Viewer Toolbox Legend**

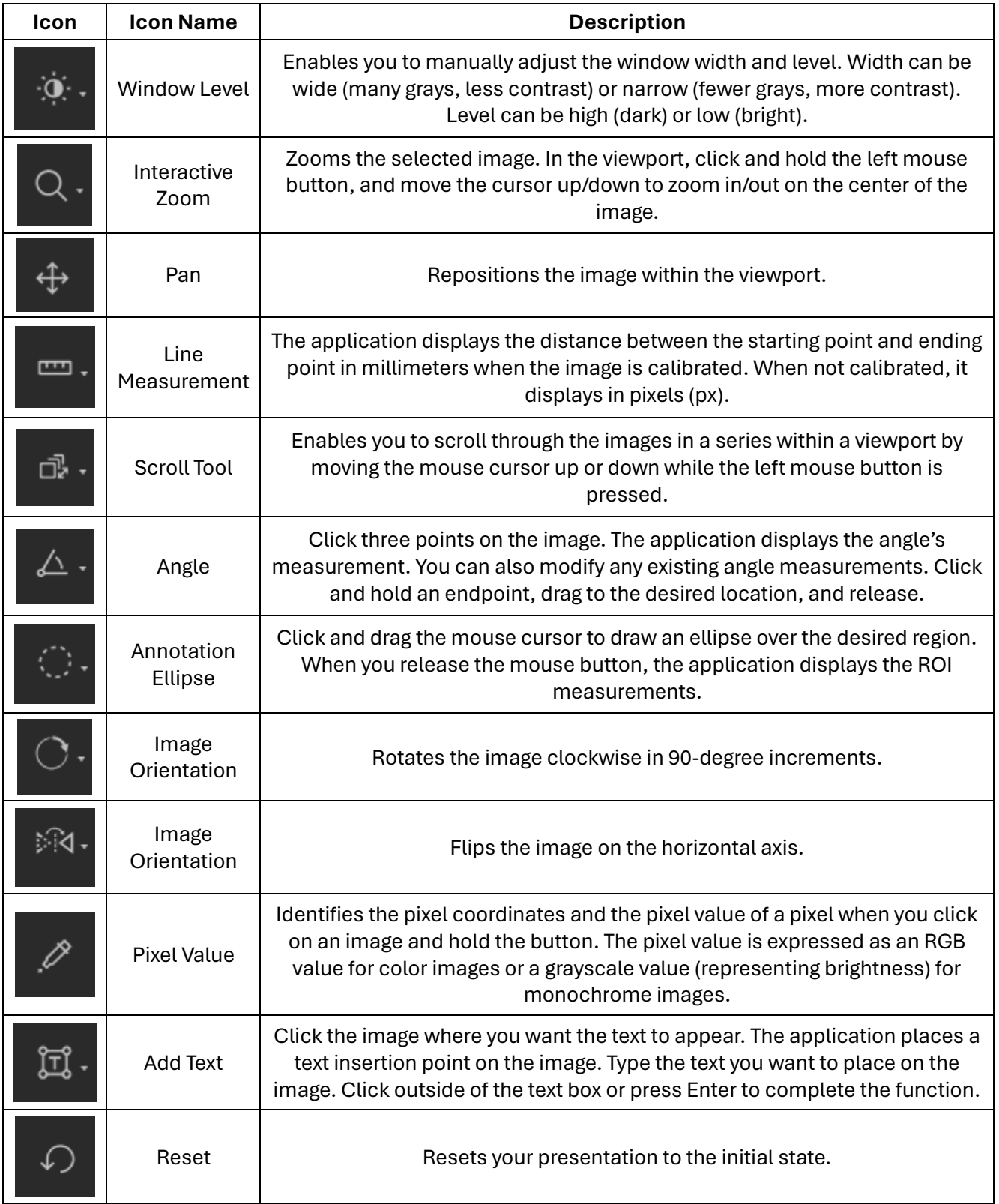